## **МИНИСТЕРСТВО СЕЛЬСКОГО ХОЗЯЙСТВА РОССИЙСКОЙ ФЕДЕРАЦИИ**

Федеральное государственное бюджетное образовательное учреждение высшего образования **«КУБАНСКИЙ ГОСУДАРСТВЕННЫЙ АГРАРНЫЙ УНИВЕРСИТЕТ ИМЕНИ И. Т. ТРУБИЛИНА»**

### **ЗЕМЛЕУСТРОИТЕЛЬНЫЙ ФАКУЛЬТЕТ**

### УТВЕРЖДАЮ:

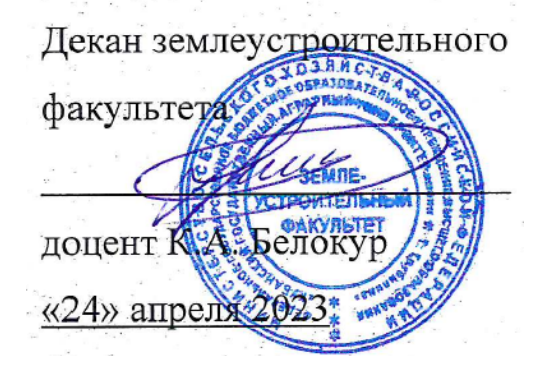

# **Рабочая программа учебной практики**

# **ОЗНАКОМИТЕЛЬНАЯ ПРАКТИКА**

Направление подготовки  **21. 03. 02 Землеустройство и кадастры** 

> Направленность подготовки  **Землеустройство и кадастры**

Уровень высшего образования **Бакалавриат** 

> Формы обучения  **Очная, заочная**

> > **Краснодар 2023**

Рабочая программа учебной практики **«Ознакомительная практика»**  разработана на основе ФГОС ВО 21.03.02 «Землеустройство и кадастры», утвержденного приказом Министерства образования и науки РФ 12.08.2020 г № 978 и зарегистрированного в Минюсте РФ 25.08.2020 г. рег. № 59429.

Авторы: канд. с.-х. наук, доцент ВАК, доцент  $\frac{1}{2}$  ченая степень, должность канд. с.-х. наук,  $\frac{M}{M}$  С.Л. Гипидаток Доцент ВАК, доцент  $\frac{M}{M}$  С.Л. Гипидаток С.

С.К. Пшидаток

ученая степень, должность

Рабочая программа обсуждена и рекомендована к утверждению решением кафедры геодезии от 24.04.2023 года Протокол № 8 .

Заведующий кафедрой, канд. с.-х. наук, доцент ВАК, доцент  $\phi$  // С.К. Пшидаток

Рабочая программа одобрена на заседании методической комиссии землеустроительного факультета от 24.04.2023 года Протокол № 8.

Председатель методической комиссии канд. с.-х. наук, доцент ВАК, доцент Градиния С.К. Пшидаток

Руководитель основной профессиональной образовательной программы канд. с.-х. наук, доцент ВАК, доцент

Paumy

\_\_\_\_\_\_\_\_\_\_\_ С.К. Пшидаток

## 1 Цель учебной практики

Целью учебной практики «Ознакомительная практика» является ориентация обучающихся и формирование представления о содержании профессионального стандарта 10.002 «Специалист в области инженерногеодезических изысканий», как составной части выбранной ими профессии по направлению подготовки «Землеустройство и кадастры». Знакомство с основными направлениями профессиональной деятельности, видами работ. Формирование представления об организации выполнения полевых работ, камеральной обработки результатов измерений. Ознакомление с материалаоформляемыми МИ  $\overline{M}$ документами,  $\Pi$ <sup>O</sup> результатам инженерногеодезических изысканий. Приобретение обучающимися навыков сознательного выбора и подготовки к работе геодезических приборов и оборудования, выполнения простейших измерительных действий, оформления, анализа, применения текстовых и графических документов связанных с профессиональной деятельностью.

## 2 Задачи учебной практики

- закрепление теоретических знаний, полученных при изучении дисциплин «Геодезия», «Технология геодезических измерений», в течение предшествующего учебного года;

- получение первичных практических навыков в подготовке геодезических инструментов к работе;

- приобретение навыков выполнения простейших полевых измерений и оформления материалов полевых измерений;

- ознакомление с содержанием и порядком оформления графических материалов по результатам инженерно-геодезических изысканий;

- ознакомление с материалами аэро- и космической съемки используемых для решения задач землеустройства и кадастров;

- изучение методики оценки точности измерений и анализа полученных результатов;

### 3 Вид практики, тип практики

Вид практики: «Учебная практика» Тип практики: «Ознакомительная».

## 4 Способ проведения учебной практики

Способы проведения практики: стационарный. Практика проводится на учебном геодезическом полигоне ФГБОУ ВО КубГАУ имени И.Т. Трубилина. Площадь полигона 28,5 га. На полигоне закреплено 4 пункта городской полигонометрической сети 4 разряда, 1 пункт триангуляции 4 класса точности. Кроме того 23 пункта сгущения с координатами, определенны методом микротриангуляции, а 14 пунктов с координатами, определенны с помощью GPS-навигации. На территорию учебного полигона имеется топографический план в масштабе 1:500.

Общее и учебно-методическое руководство практикой осуществляет назначаемый приказом по университету руководитель практики из числа преподавателей кафедры геодезии. Руководитель практики организовывает работу обучающихся, обеспечивает методическое руководство и оценивает результаты выполнения программы практики.

### **5 Форма проведения практики**

Учебной практика **«Ознакомительная практика»** проводится стационарно на кафедре геодезии КубГАУ непрерывно после завершения 1 курса. Периоды практики указаны в календарном учебном графике.

Формой организации труда при проведении практики является бригадная работа на период выполнении полевых геодезических измерений. Состав бригады 5 – 6 человек. Обработка материалов измерений и составление отчета по практике выполняется в индивидуальном порядке.

## **6 Перечень планируемых результатов обучения при прохождении практики, соотнесенных с планируемыми результатами освоения ОПОП ВО**

В результате прохождения учебной практики «Ознакомительная практика» обучающийся должен освоить следующие трудовые функции и действия:

### **Профессиональный стандарт 10.002 «Специалист в области инженерно-геодезических изысканий».**

**ОТФ 3.2:** Управление инженерно-геодезическими работами.

**ТФ 3.2.1:** Планирование отдельных видов инженерно-геодезических работ.

#### **Трудовые действия:**

‒ Постановка исполнителям задач по сбору исходной геодезической информации о районе работ.

‒ Анализ исходной информации, хранящейся в государственных информационных системах обеспечения землеустроительной и кадастровой деятельности.

‒ Разработка предложений к программе инженерно-геодезических изысканий.

‒ Подготовка заданий исполнителям на производство инженерногеодезических работ.

‒ Организация метрологического обеспечения геодезических приборов и инструментов.

**ТФ 3.2.2:** Руководство полевыми и камеральными инженерногеодезическими работами.

#### **Трудовые действия:**

‒ Выдача заданий исполнителям, обеспечение их соответствия техническому заданию заказчика.

‒ Организация всех видов обеспечения при выполнении инженерногеодезических работ вне места постоянной дислокации.

‒ Руководство выполнением полевых и камеральных инженерногеодезических работ.

**ТФ 3.2.3:** Подготовка разделов технического отчета о выполненных инженерно-геодезических работах.

#### **Трудовые действия:**

‒Учет, анализ и систематизация результатов выполненных исполнителями инженерно-геодезических работ.

‒ Подготовка данных для составления отчета по инженерногеодезическим изысканиям.

‒ Внесение предложений об изменении норм выработки при производстве инженерно-геодезических изысканий.

‒ Подготовка предложений по мониторингу опасных природных и техногенных процессов.

### **В результате прохождения практики формируются следующие компетенции:**

**ОПК-1.** Способен решать задачи профессиональной деятельности применяя методы моделирования, математического анализа, естественнонаучные и общеинженерные знания.

**ОПК-3.** Способен участвовать в управлении профессиональной деятельностью, используя знания в области землеустройства и кадастров.

**ОПК-4.** Способен проводить измерения и наблюдения, обрабатывать и представлять полученные результаты с применением информационных технологий и прикладных аппаратно-программных средств.

**ОПК-5.** Способен оценивать и обосновывать результаты исследований в области землеустройства и кадастров.

**ПК- 7.** Способен использовать современные методы геодезических измерений, дистанционного зондирования и картографии при решении вопросов планирования инженерно-геодезических работ для целей землеустройства и кадастров.

**ПК-8.** Способен организовать, руководить полевыми и камеральными инженерно-геодезическими, фотограмметрическими и картографическими работами для обеспечения картографических и геодезических основ землеустройства.

**ПК-9.** Способен подготовить технический отчет о выполнении инженерно-геодезических, фотограмметрических и картографических работ для решения задач землеустройства и кадастров.

В результате прохождения ознакомительной практики обучающиеся выполняют виды работ, связанные с будущей профессиональной деятельностью:

‒ подбор геодезических инструментов и оборудования, изучение их конструктивных особенностей, выполнение поверок и подготовки к работе;

‒ выполнение линейных и угловых измерений на местности с оценкой точности;

‒ геометрическое нивелирование в замкнутом полигоне;

‒ обработку и оформление результатов измерений;

‒ изучение графических материалов оформляемым по результатам геодезических изысканий;

‒ изучение материалов аэро-и космической съемки используемых для решения задач землеустройства и кадастров;

‒ оформление технического отчета по выполненным работам.

## **7 Место учебной практики в структуре ОПОП ВО**

Учебная практика **«Ознакомительная практика»** является элементом обязательной части ОПОП ВО подготовки обучающихся по направлению 21.03.02 Землеустройство и кадастры, направленность «Землеустройство и кадастры».

Практика проводится непрерывно после завершения первого курса.

Сроки проведения и содержание практики одинаковы для очной и заочной формы обучения.

#### **Содержание учебной ознакомительной практики**

Общая трудоемкость учебной ознакомительной практики, включая контактную и самостоятельную работу обучающихся, составляет 108 часов или 3 зачетные единицы по очной и заочной формам обучения.

Формой промежуточной аттестации после прохождения практики является зачет.

## Таблица 1 – Содержание и структура практики для очной и заочной формы обучения

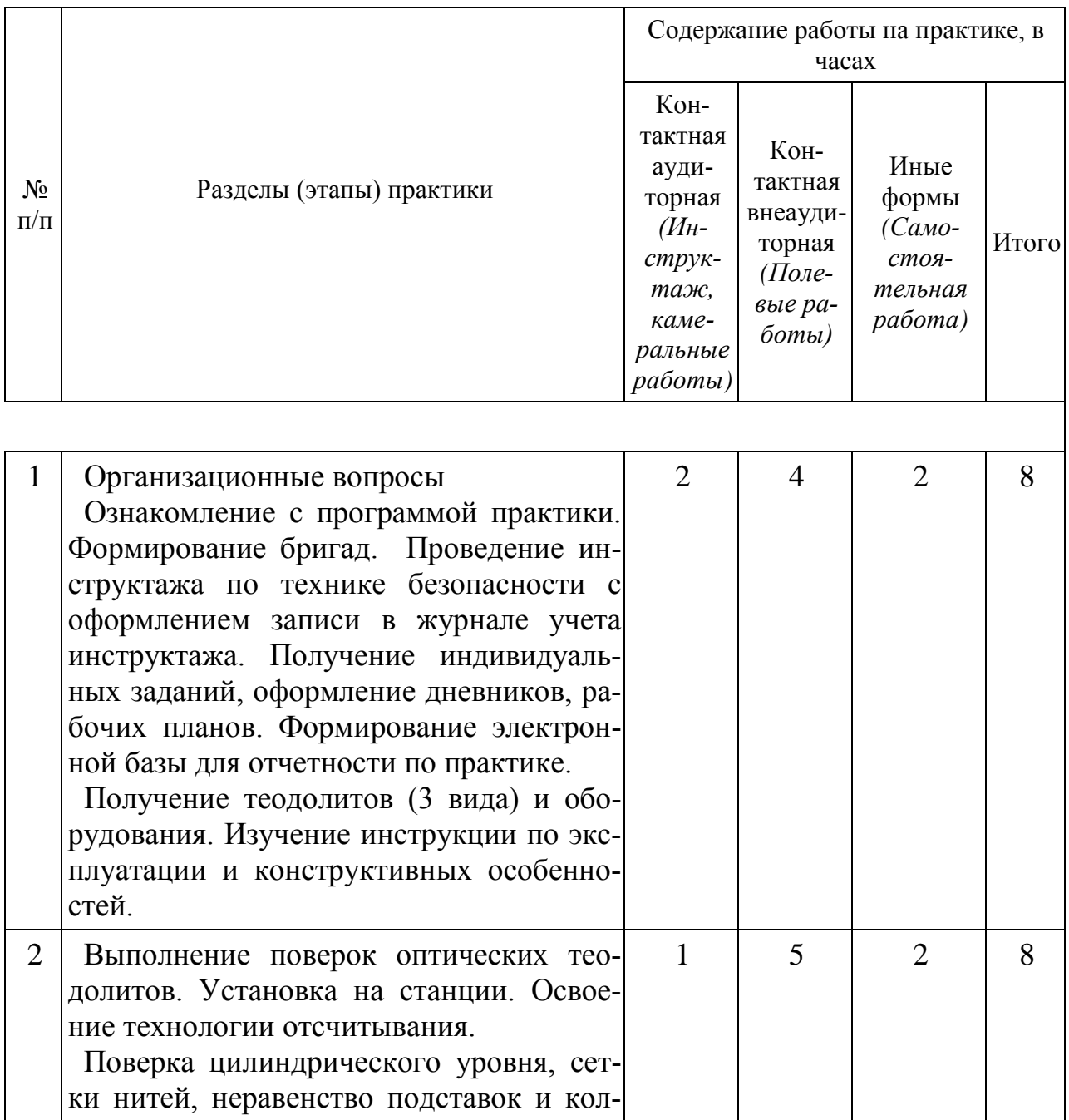

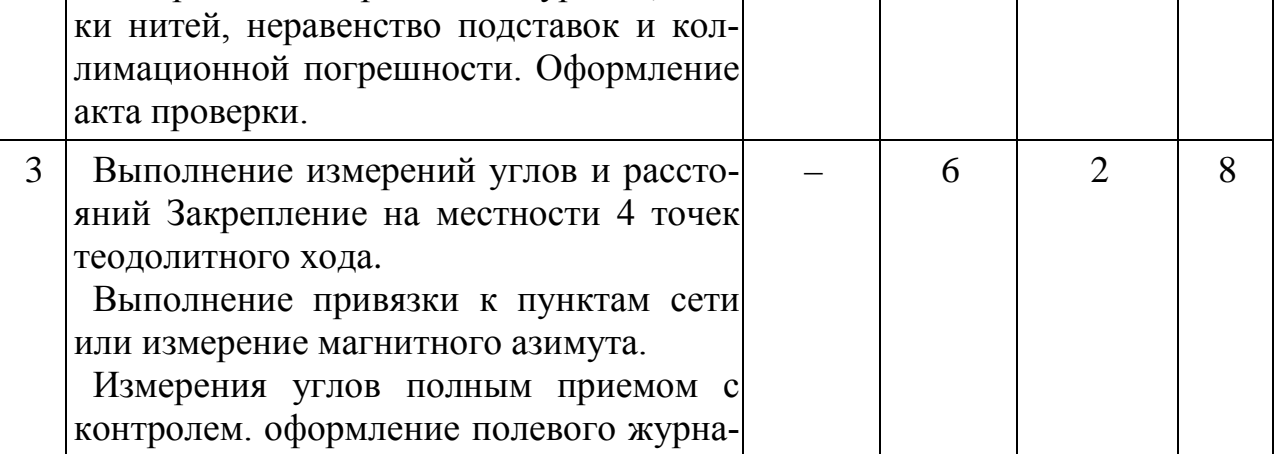

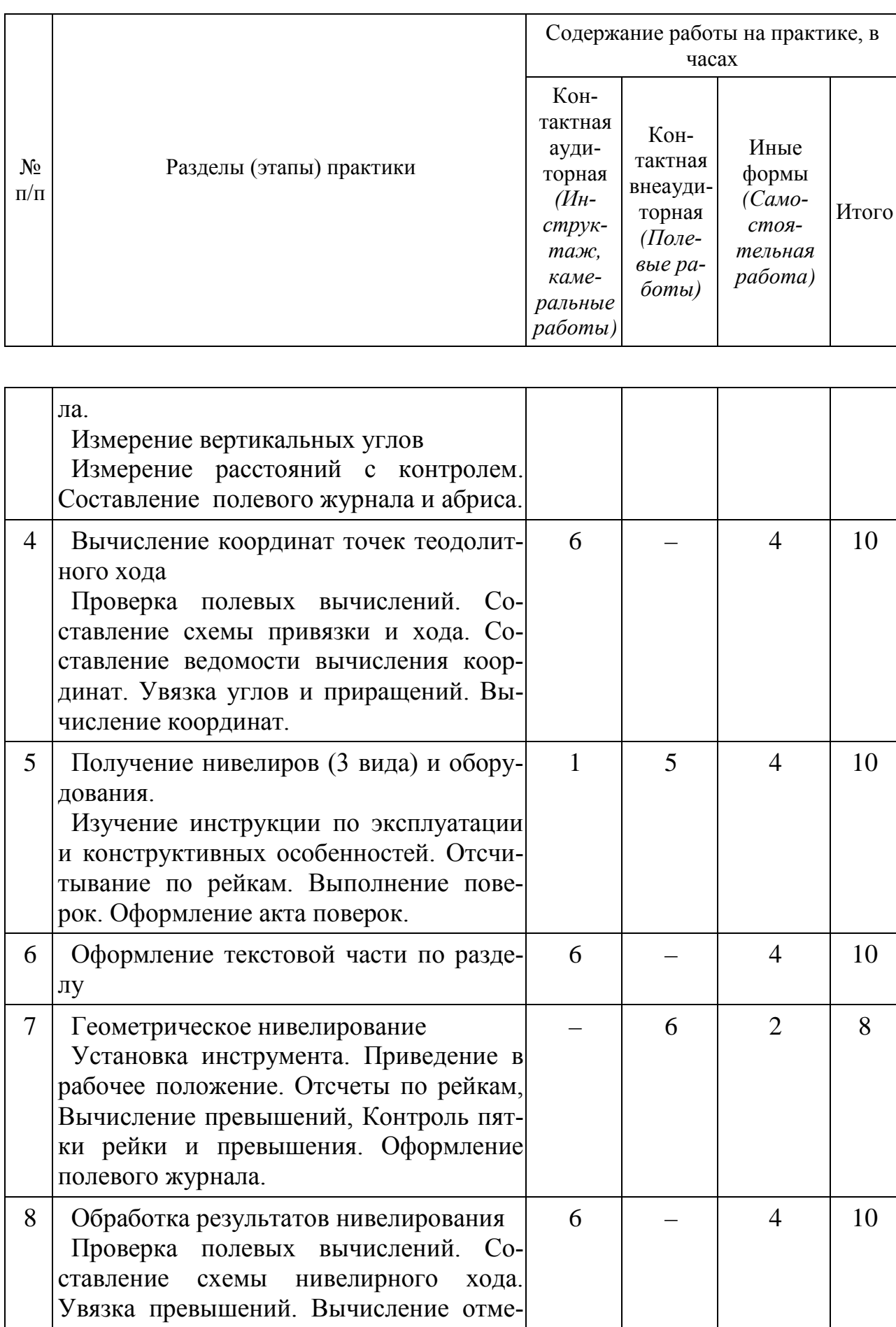

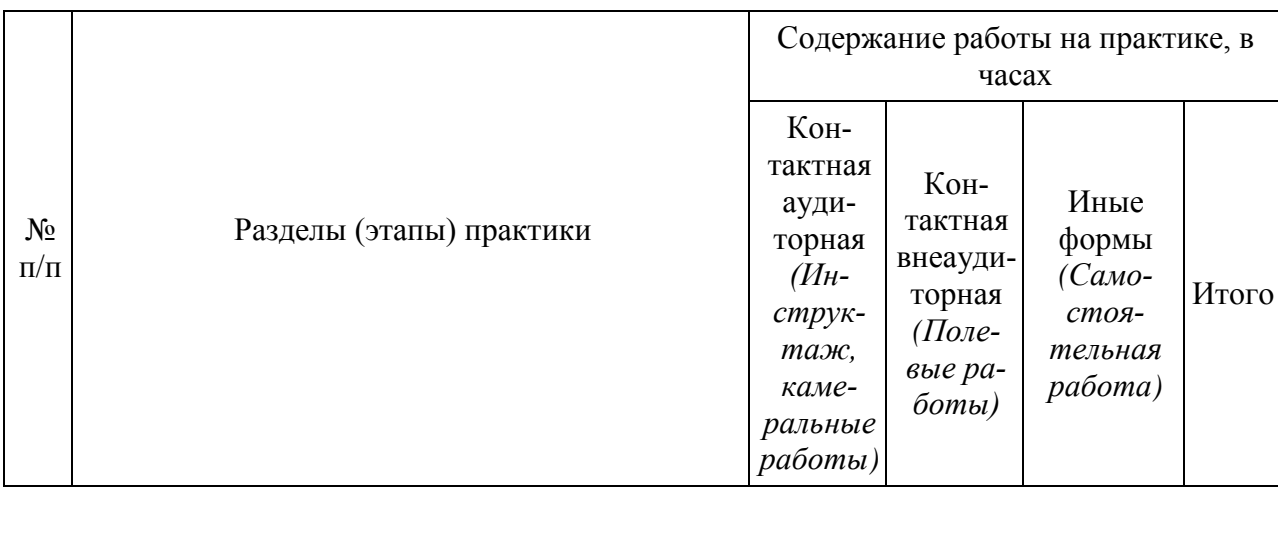

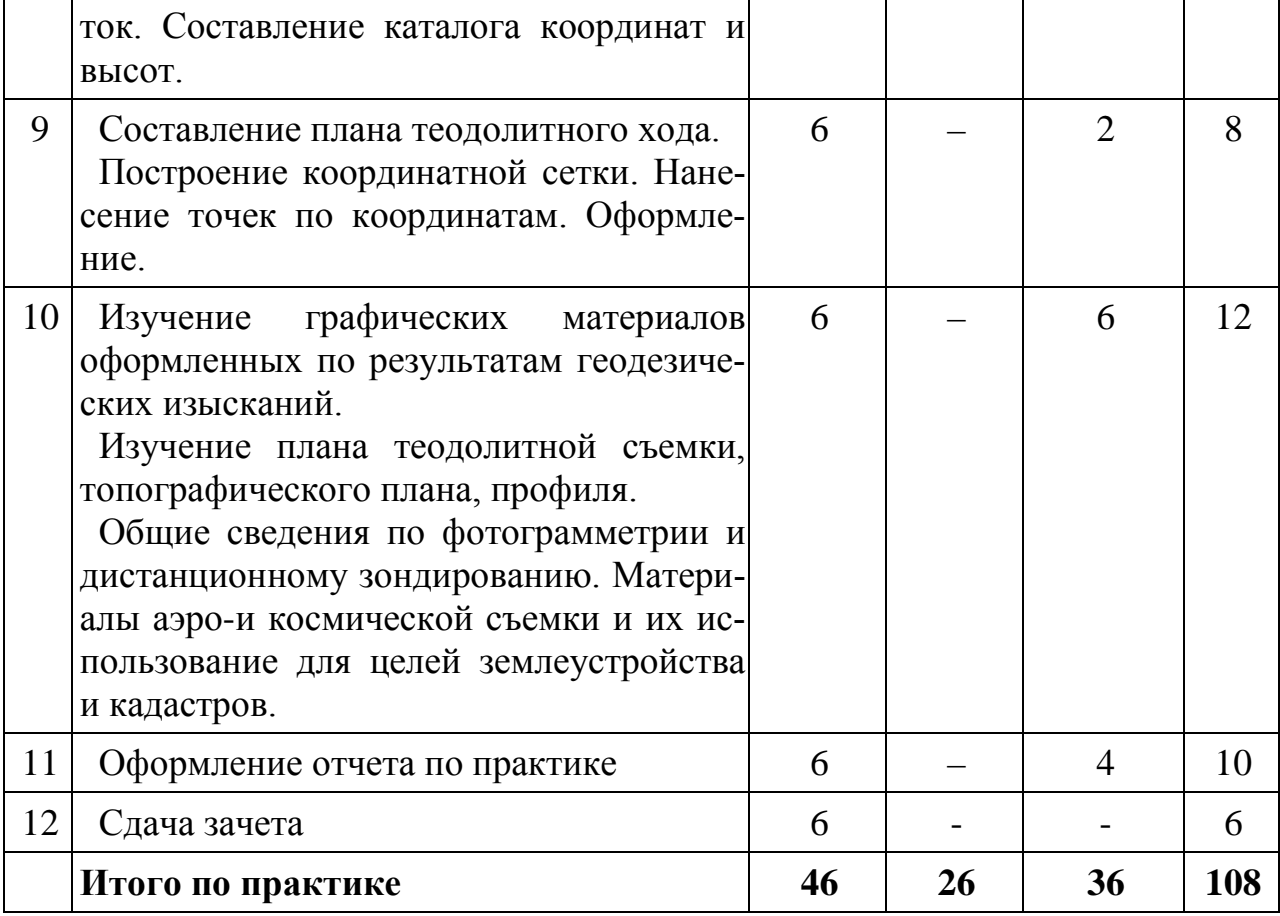

# **9 Требование к форме отчетности по практике. Промежуточная аттестация по итогам учебной практики**

Учитывая то, что при проведении полевых геодезических измерений на местности работа выполняется бригадой до шести человек, отчетность по практике имеет некоторую особенность.

Все общебригадные материалы полевых измерений на бумажном носителе с результатами полевых вычислений и проверенные «во вторую руку» сканируют и формируют отдельным файлом на электронном носителе. Отсканированные материалы полевых измерений получает каждый член бригады для индивидуальной работы.

После сканирования общебригадные материалы полевых измерений на бумажном носителе формируют в сборник под названием «Учебная ознакомительная практика». На сборнике делают пометку *«Материалы полевых измерений»*, приводят состав бригады с указанием руководителя практикой. Сформированные материалы подписывают все члены бригады и руководитель практикой. К сборнику прикладывается справка о сдаче всех приборов и инструментов в геокамеру. Сформированные общебригадные материалы являются исходными для оформления индивидуальных отчетов обучающихся и должны быть сданы руководителю практикой перед сдачей индивидуальных отчетов и выставления зачета по практике.

Отчет по практике каждым обучающимся составляется и оформляется индивидуально с использованием стандартного и специального программного обеспечения на персональных компьютерах.

Формой текущего контроля работы обучающихся является систематическая проверка наличия, качества оформления материалов и документов.

Формой промежуточной аттестации по итогам практики является зачет.

## **10 Фонд оценочных средств по учебной практике**

## **10.1 Перечень компетенций с указанием этапов их формирования в процессе освоения ОПОП ВО**

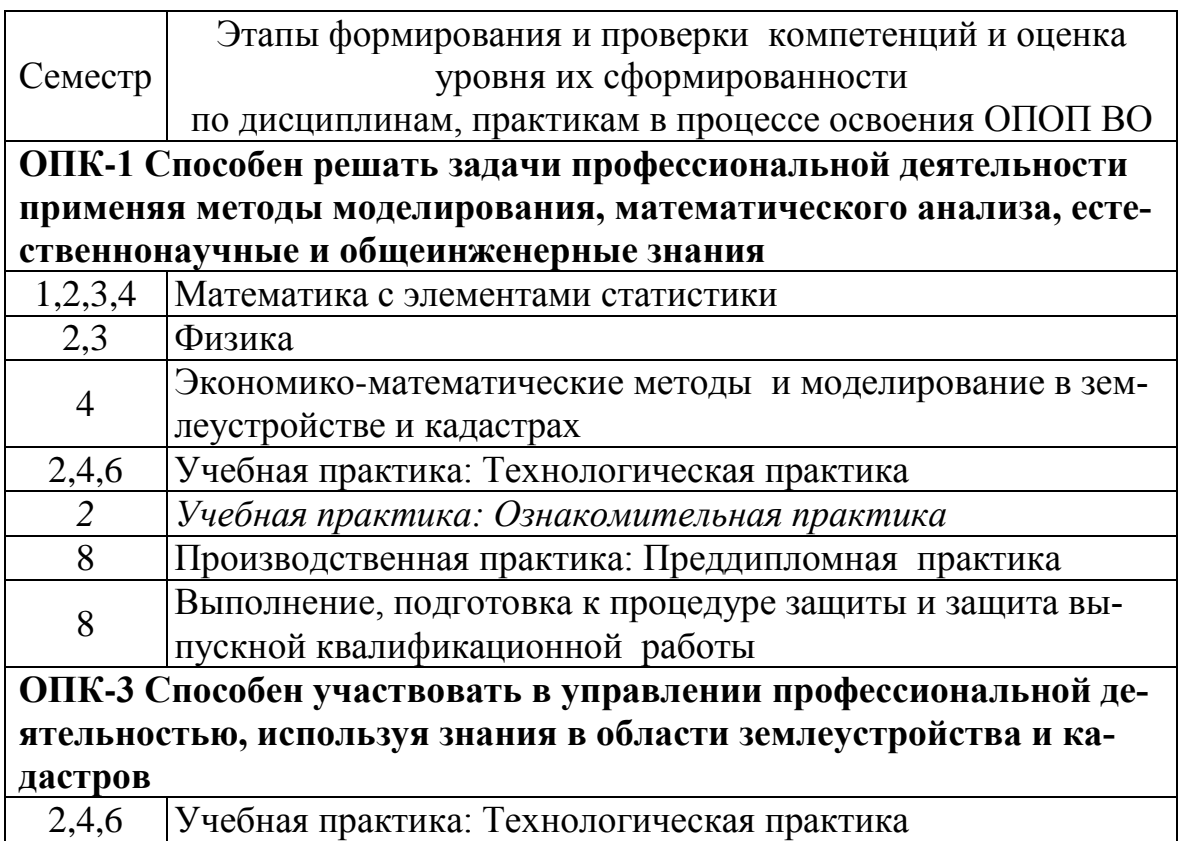

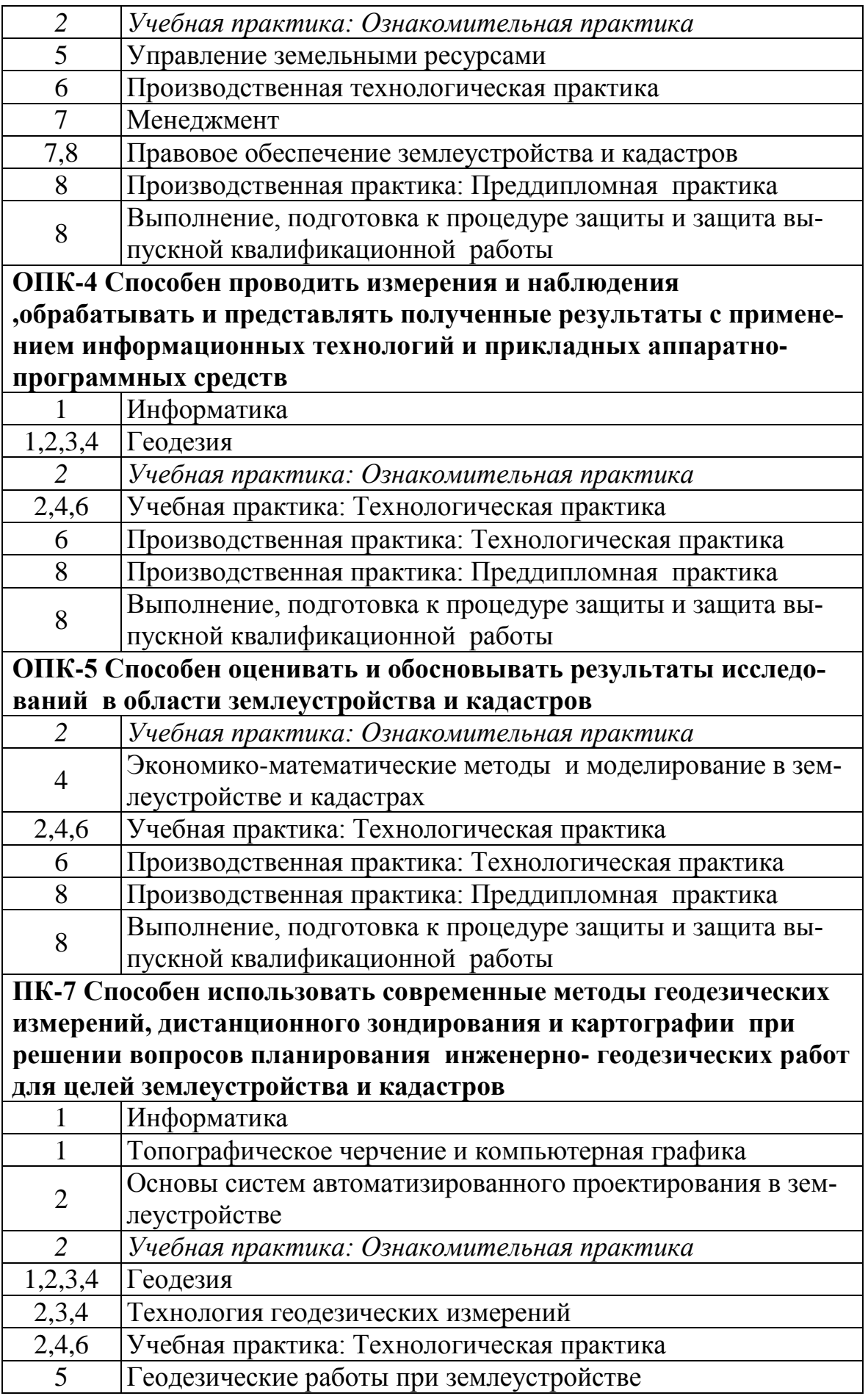

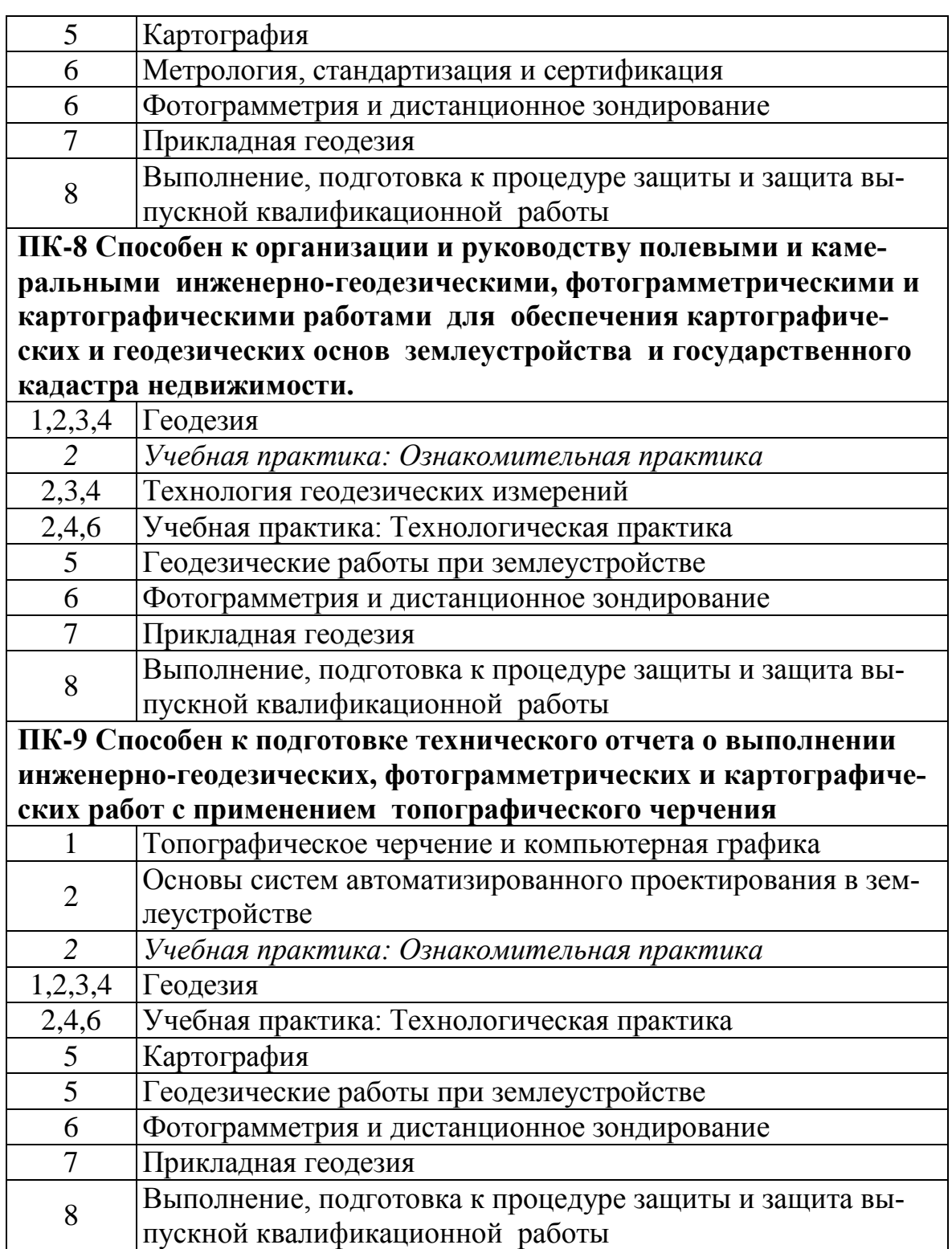

# 10.2 Описание показателей и критериев оценивания компетенций на различных этапах их формирования, оценивание шкал оценивания

![](_page_12_Picture_21.jpeg)

ОПК-1 Способен решать задачи профессиональной деятельности применяя методы моделирования, математического анализа, естественнонаучные и общеинженерные |знания

![](_page_12_Picture_22.jpeg)

![](_page_13_Picture_5.jpeg)

![](_page_14_Picture_4.jpeg)

![](_page_15_Picture_4.jpeg)

![](_page_16_Picture_4.jpeg)

![](_page_17_Picture_40.jpeg)

# 10.3 Типовые контрольные задания или иные материалы, необходимые для оценки знаний, умений, навыков, характеризующих этапы формирования компетенций в процессе освоения ОПОП ВО

## Контрольные вопросы для зачета обучающихся по итогам прохождения практики

- 1. Перечислите приборы и оборудование для теодолитной съемки.
- 2. Основное назначение теодолита.
- 3. Дайте расшифровку маркировки теодолитов.
- 4. Как отличить теодолиты по точности?
- 5. Конструктивные элементы оптического теодолита.
- 6. Поверки и юстировки теодолита.
- 7. Виды геодезических измерений.

8. Порядок работы на станции при измерении горизонтальных углов

9. Измерение горизонтального угла теодолитом.

10. Контроль измерения горизонтального угла.

11. Измерение угла наклона линии.

12. Проверка технического состояния механических инструментов (лент, рулеток) для проведения линейных измерений на местности.

13. Линейные измерения на местности мерной лентой или рулеткой с контролем.

14. Какова допустимая погрешность линейных измерений?

15. Какие обязательные измерения следует выполнить на местности, чтобы можно было вычислить прямоугольные координаты точек?

16. Понятие привязки теодолитного хода.

17. Порядок вычислительной обработки результатов угловых и линейных измерений.

18. Вычисление допустимости угловой невязки в теодолитных ходах.

19. Как вводятся поправки в горизонтальные углы?

20. Вычисление дирекционных углов с контролем.

21. Вычисление приращений координат.

22. Определение допустимости невязки в приращениях координат.

23. Правила распределения невязки в приращения координат.

24. Вычисление координат точек по исправленным приращениям с контролем.

25. Построение и контроль координатной сетки.

26. Как правильно нанести на чертеж точки съемочного обоснования?

27. Контроль правильности нанесения точек теодолитного хода.

28. Понятие и виды нивелирования.

29. Способы геометрического нивелирования, применяемые в практической геодезии.

30. Инструменты и оборудование используемые при геометрическом нивелировании.

31. Назовите марки и назначение нивелиров.

32. Понятие уровенного нивелира.

33. Поверки и юстировки нивелира.

34. Выполнение главной поверки уровенного нивелира.

35. Работа на станции при выполнении геометрического нивелирования.

36. Содержание журнала технического нивелирования.

37. Понятие постраничного контроля.

38. Вычисление превышения при геометрическом нивелировании.

39. Определение невязки в замкнутом нивелирном ходе.

40. Определение допустимости невязки в превышениях.

41. Увязка превышений и вычисление отметок точек (пикетов).

42. Виды условных знаков используемых при оформлении плана теодолитной съемки.

43. Какие знаете планово-картографические материалы, используемые для решения задач землеустройства и кадастров.

44. Понятие контурного плана.

45. Понятие и содержание топографического плана.

46. Понятие и содержание профиля трассы.

47. Понятие фотограмметрии и дистанционного зондирования.

48. Преимущества фотограмметрических методов создания планов перед наземными.

49. Какие знаете материалы аэро-и космической съемки, используемые для целей землеустройства и кадастров.

50. Что такое дешифрирование аэроснимков.

51. Почему отдельный аэроснимок нельзя использовать для измерительных действий.

## **10.4 Методические материалы, определяющие процедуры оценки знаний, умений и навыков и опыта деятельности, характеризующих этапы формирования компетенций**

По итогам практики каждый обучающийся оформляет в индивидуальном порядке на электронном носителе комплект документов и материалов (три файла) и представляет на проверку руководителю практики:

- 1 . Отчет прохождения учебной технологической практики.
- 2 . Документы по практике.
- 3 . Аттестационный лист.

### **Содержание отчета по ознакомительной практике**

Цели и задачи практики. Общие вопросы организации практики. Формирование бригад. Проведение инструктажа по технике безопасности. Материалы и документы, полученные для формирования отчетности по практике.

### **1 Изучение теодолитов и инструментов для измерения расстояний**

1.1 Общие сведения.

Виды и назначение теодолитов. Принципиальная конструктивная схема теодолита. Особенности и технические характеристики изученных теодолитов. Отсчетные приспособления. Освоение технологии отсчитывания. Примеры отсчетов. Информация из инструкций по эксплуатации теодолитов.

1.2 Выполнение поверок оптических теодолитов.

Установка на станции. Поверка цилиндрического уровня, сетки нитей, неравенство подставок и коллимационной погрешности. Оформление акта проверки.

1.3 Подготовка инструментов для линейных измерений

Виды инструментов и оборудования используемого для линейных измерений. Землемерная лента с комплектом шпилек, рулетки. Компарирование лент и рулеток. Электронные приборы для определения расстояний.

#### **2 Производство угловых и линейных измерений**

2.1 Закрепление точек теодолитного хода.

Правила выбора и закрепления точек на местности. Дать описание закрепленных точек и оформить карточки пунктов.

2.2 Выполнение угловых измерений

Подготовка станций к измерениям. Установка инструмента и приведение в рабочее положение. Дать описание процесса измерений на станции с указанием названий станций, направлений для наблюдения, полученным отсчетам, с вычислениями измеренных углов. Описать методику контроля измерений на станции. Привести пример полученных результатов. Оформление полевого журнала.

Выполнение привязки к пунктам сети или измерение магнитного азимута.

2.3 Выполнение линейных измерений.

Подготовка линий к измерениям. Выполнение измерений в прямом и обратном направлениях. Контроль линейных измерений. Определение угла наклона линии. Оформление абриса и полевого журнала.

#### **3 Оформление материалов полевых измерений.**

3.1 Вычисление координат точек теодолитного хода

Проверка полевых вычислений. Составление схемы привязки и хода. Составление ведомости вычисления координат. Увязка углов и приращений. Вычисление координат.

3.2 Составление плана теодолитного хода

Построение координатной сетки. Оцифровка. Нанесение точек по координатам. Контроль правильности нанесения. Оформление плана теодолитного хода.

### **4 Нивелирование**

4.1 Общие сведения.

Понятие о нивелировании. Виды нивелирных работ. Способы нивелирования. Понятие геометрического нивелирования. Инструменты и оборудование, применяемое при геометрическом нивелировании.

4.2 Изучение нивелиров и реек

Виды нивелиров и их технические характеристики. Понятие уровенного нивелира. Конструкция нивелира. Геометрические условия осей нивелира. Отсчеты по рейкам. Выполнение поверок нивелира с приведением примеров отсчетов и полученных результатов. Оформление акта поверок.

Исследование реек. Дать описание используемых реек. Какие вспомогательные приспособления могут входить в нивелирный комплект и их назначение.

4.3 Полевые работы при геометрическом нивелировании

Состав бригады для нивелирования. Нивелирный комплект. Порядок работы при нивелировании. Установка инструмента и приведение в рабочее положение. Наведение на рейки и взятие отсчетов. Ведение полевого журнала. Вычисления и контроль измерений.

4.4 Обработка результатов нивелирования

Проверка полевых вычислений. Составление схемы нивелирного хода. Увязка превышений. Вычисление отметок. Составление каталога координат и высот.

### **5 Изучение планово-картографических материалов используемых для целей землеустройства и кадастров**

Виды планов и карт используемых для целей землеустройства и кадастров. Содержание контурных и топографических планов, способы их получения. Виды, возможности и преимущества использования материалов аэро-и космической съемки. Дать описание изученных материалов.

Условные знаки и условные обозначения.

### **Содержание файла документов по практике**

Документы по практики являются второй частью комплекта оформляемого по итогам практики. Сформированный файл «Документы по практике» состоят из трех частей:

1. Индивидуальное задание обучающегося.

- 2. Рабочий график (план).
- 3. Дневник прохождение практики.
- 4. Отзыв руководителя практикой

В индивидуальном задании отражают в технологической последовательности виды учебной работы, которую обучающийся должен выполнить за весь период практики. Каждый элемент задания характеризуется логической завершенностью и последовательностью выполнения. По каждому фрагменту индивидуального задания дана информация по ожидаемому результату его выполнения. Индивидуальное задание подписывают руководитель практикой и обучающийся.

Рабочий план (график) определяет сроки выполнения отдельных заданий или технологических операций с указанием вида документа оформленного по результатам выполнения.

Дневник прохождения практики является документом, который обучающимся составляется индивидуально в свободной форме. В графе «полученные результаты» следует приводить виды и краткое содержание выполненных работ, а также цифровые материалы, схемы в тезисном формате. Дневник подписывает обучающийся и после проверки и отметке о выполнении в соответствующей графе дневник подписывает руководитель практикой.

Отзыв руководитель практикой оформляет после проверки всех материалов практики и собеседования при проведении дифференцированного зачета.

В отзыве руководитель практикой характеризует уровень ответственности практиканта к выполнению программы практики. Дисциплинированность в вопросах распорядка дня и рационального использования учебного времени. Степень самостоятельности в выполнении индивидуальных заданий, умение применять теоретические знания на практике. Коммуникабельность, исполнительность при выполнении заданий руководителя практикой, умение работать в коллективе. Инициативность, творческий подход к выполнению отдельных видов работ и в целом программы практики, способность к самообразованию.

В отзыве отражается профессионализм при выполнении индивидуальных заданий, правильное и сознательное выполнение требований действующих инструкций и рекомендаций, оценивается качество выполненных и оформленных материалов и документов отчета. Руководитель практикой выставляет оценку «зачтено» или «не зачтено» по практике и оформляет аттестационный лист.

Аттестационный лист для оценки защиты отчета по прохождению практики составляется по следующей форме.

#### **Аттестационный лист практической подготовки при проведении практики**

*Иванов Сергей Петрович* Фамилия Имя Отчество

Обучающийся *2-го* курса направления подготовки *21 03 02 «Землеустройство и кадастры»*, направленность «*Землеустройство и кадастры»*, осваивал образовательную программу в форме практической подготовки при проведении практики в объеме *324 / 9* часов/з. ед. с « *05 » апреля*  20 *21* года по « *19* » *мая* 20 *21* года. в организации *ФГБОУ ВО Кубанский ГАУ имени И.Т. Трубилина на кафедре геодезии.*

В ходе практической подготовки при проведении практики выполнял виды работ, связанные с будущей профессиональной деятельностью и направленные на формирование компетенций.

По результатам защиты отчетных документов комиссией подтверждается уровень сформированности компетенций:

![](_page_23_Picture_303.jpeg)

«*19*» *июля*20*22* г.

Примечание: Форма, структура и содержание индивидуального задания, рабочего плана (графика), дневника по практике, отзыва и аттестационного листа регламентируется рекомендациями учебно-методического управления и СМК КубГАУ.

#### Критерии оценивания результатов обучения

Результаты выполнения и защиты отчета по учебной практике оцениваются «зачтено» или «не зачтено» заносятся в протокол защиты отчета и ведомость. В зачетную книжку обучающегося заносятся только положительные результаты.

![](_page_24_Picture_21.jpeg)

# **11 Перечень основной и дополнительной учебной литературы**

## **Основная**

- 1. Проектирование наклонных и горизонтальных площадок. МУ Струсь С. С., Пшидаток С. К. КубГАУ 2020 г. Образовательный портал КубГАУ https://edu.kubsau.ru/file.php/111/465. Proektirovanie\_gorizontalnykh\_i\_naklo [nnykh\\_ploshchadok\\_537233\\_v1\\_.PDF](https://edu.kubsau.ru/file.php/111/465._Proektirovanie_gorizontalnykh_i_naklonnykh_ploshchadok_537233_v1_.PDF)
- 2. Геодезия. Гурский И. Н., Пшидаток С. К. УМП КубГАУ.2020 г. Образовательный портал КубГАУ [https://edu.kubsau.ru/file.php/111/Gurskii\\_2020\\_Metodukazanija\\_zaochnoe\\_Ge](https://edu.kubsau.ru/file.php/111/Gurskii_2020_Metodukazanija_zaochnoe_Geodezija_1_kurs_537268_v1_.PDF) [odezija\\_1\\_kurs\\_537268\\_v1\\_.PDF](https://edu.kubsau.ru/file.php/111/Gurskii_2020_Metodukazanija_zaochnoe_Geodezija_1_kurs_537268_v1_.PDF)
- 3. Технология геодезических измерений. УМП Гаврюхов А. Т., Гаврюхова Л. Н., Солодунов А. А. КубГАУ 2020 г. Образовательный портал КубГАУ[https://edu.kubsau.ru/file.php/111/Sam\\_Rab\\_545273\\_v1\\_.pdf](https://edu.kubsau.ru/file.php/111/Sam_Rab_545273_v1_.pdf)
- 4. Геодезия: работа с нивелирами. МУ Бень В. С., Быкова М. В.КубГАУ 2020 г. Образовательный портал КубГАУ https://edu.kubsau.ru/file.php/111/16 Rabota s nivelirami. Metodicheskie uka [zanija\\_545321\\_v1\\_.PDF](https://edu.kubsau.ru/file.php/111/16_Rabota_s_nivelirami._Metodicheskie_ukazanija_545321_v1_.PDF)
- 5. Геодезия: работа с теодолитами. МУ Бень В. С., Быкова М. В.КубГАУ 2020 г. Образовательный портал КубГАУ [https://edu.kubsau.ru/file.php/111/15\\_Rabota\\_s\\_teodolitami.\\_Metodicheskie\\_uk](https://edu.kubsau.ru/file.php/111/15_Rabota_s_teodolitami._Metodicheskie_ukazanija_545341_v1_.PDF) [azanija\\_545341\\_v1\\_.PDF](https://edu.kubsau.ru/file.php/111/15_Rabota_s_teodolitami._Metodicheskie_ukazanija_545341_v1_.PDF)
- 6. Учебная практика по геодезии УМП Часть 2 . И. Н. Гурский, В. С. Бень, Ю.Г. Соколов, КубГАУ 2019 г. Образовательный портал КубГАУ https://edu.kubsau.ru/file.php/111/1 I. N. Gurskii V. S. Ben JU. G. Sokolo [v\\_Uchebnaja\\_praktika\\_po\\_geodezii\\_chast\\_2\\_Uch.\\_metod.\\_posobie.\\_Po\\_naprav](https://edu.kubsau.ru/file.php/111/1_I._N._Gurskii_V._S._Ben_JU._G._Sokolov_Uchebnaja_praktika_po_geodezii_chast_2_Uch._metod._posobie._Po_napravleniju_podgotovki_21.03.02_Zemleu_458351_v1_.PDF) [leniju\\_podgotovki\\_21.03.02\\_Zemleu\\_458351\\_v1\\_.PDF](https://edu.kubsau.ru/file.php/111/1_I._N._Gurskii_V._S._Ben_JU._G._Sokolov_Uchebnaja_praktika_po_geodezii_chast_2_Uch._metod._posobie._Po_napravleniju_podgotovki_21.03.02_Zemleu_458351_v1_.PDF)
- 7. Практика по получению профессиональных умений и навыков, в том числе первичных умений и навыков научно-исследовательской деятельности (Часть 1). Соколов Ю. Г., Подтелков В. В., Пшидаток С. К., Струсь С. С.– Краснодар : КубГАУ, 2020. Образовательный портал КубГАУ https://edu.kubsau.ru/file.php/111/Geodezicheskaja\_praktika\_chast\_1\_Po\_napr [D-ilovepdf-compressed.pdf](https://edu.kubsau.ru/file.php/111/Geodezicheskaja_praktika_chast_1_Po_napr_D-ilovepdf-compressed.pdf)
- 8. УМП Применение роботизированного тахеометра SOKKIA IX-505 на учебной практике. Белокур К. А., Подтелков В. В., Пшидаток С. К., Струсь С. С. – Краснодар: КубГАУ, 2020, Образовательный портал КубГАУ [https://edu.kubsau.ru/file.php/111/26.05Red2\\_Uch\\_pos\\_GNSSpriemnika\\_SOK](https://edu.kubsau.ru/file.php/111/26.05Red2_Uch_pos_GNSSpriemnika_SOKKIA_584947_v1_.PDF) [KIA\\_584947\\_v1\\_.PDF](https://edu.kubsau.ru/file.php/111/26.05Red2_Uch_pos_GNSSpriemnika_SOKKIA_584947_v1_.PDF)
- 9. УМП Использование спутникового приемника SOKKIA GRX3 на учебной практике. Белокур К. А., Подтелков В. В., Пшидаток С. К., Струсь С. С. – Краснодар : КубГАУ, 2020, Образовательный портал КубГАУ [https://edu.kubsau.ru/file.php/111/26.05Red2\\_Uch\\_pos\\_GNSSpriemnika\\_SOK](https://edu.kubsau.ru/file.php/111/26.05Red2_Uch_pos_GNSSpriemnika_SOKKIA_584947_v1_.PDF) [KIA\\_584947\\_v1\\_.PDF](https://edu.kubsau.ru/file.php/111/26.05Red2_Uch_pos_GNSSpriemnika_SOKKIA_584947_v1_.PDF)

10.Практика по получению первичных профессиональных умений и навыков, в том числе первичных умений и навыков научно-исследовательской деятельности (учебная практика по геодезии) : учеб.-метод. пособие. Ч. 1 / С. К. Пшидаток, А. Т. Гаврюхов, Л. Н. Гаврюхова. – Краснодар : КубГАУ, 2018. Образовательный портал КубГАУ [http://edu.kubsau.local](http://edu.kubsau.local/)

### **Дополнительная**

- 1. Соколов Ю.Г., Гурский И.Н. Основы геодезии. Учебное пособие Краснодар : КубГАУ, 2010, 252 с. Образовательный портал КубГАУ[http://edu.kubsau.local](http://edu.kubsau.local/)
- 2. Геодезия: методические указания по изучению дисциплины и выполнению контрольной работы / Соколов Ю.Г., Гурский И.Н., Бень В.С., Гаврюхов А.Т. – Краснодар : КубГАУ, 2013, 63 с.Образовательный портал КубГАУ[http://edu.kubsau.local](http://edu.kubsau.local/)
- 3. Практикум по геодезии [Электронный ресурс]: учебное пособие для вузов/ Г.Г. Поклад [и др.]. – Электрон. текстовые данные. – М.: Академический Проект, 2015. – 488 c. – Режим доступа: [http://www.iprbookshop.ru/36497. –](http://www.iprbookshop.ru/36497.%20%E2%80%93%20%D0%AD%D0%91%D0%A1) [ЭБС «IPRbooks»](http://www.iprbookshop.ru/36497.%20%E2%80%93%20%D0%AD%D0%91%D0%A1)
- 4. Инструкция по топографической съемке в масштабах 1:5000, 1:2000, 1:1000 и 1:500. –М.:Недра, 1978.
- 5. Инструкция по топографической съемке в масштабах 1:10000 и 1: 25000. Полевые работы. – М.: Недра, 1978.
- 6. Условные знаки для топографических планов масштабов 1:5000, 1:2000, 1:1000 и 1:500 – М: Недра, 1989.
- 7. [«Фотограмметрия и дистанционное зондирование». Лабораторный прак](https://edu.kubsau.ru/mod/resource/view.php?id=3799)тикум. Гурский И.Н., Струсь С.С., [Пшидаток С.К.КубГАУ.2016 г.](https://edu.kubsau.ru/mod/resource/view.php?id=3799)
- 8. А.В. Назаров. Фотограмметрия / Тетра Системс, М 2010 г. Электронный адрес: [http://www.studmed.ru/nazarov-as-fotogrammetriya-uchebnoe](http://www.studmed.ru/nazarov-as-fotogrammetriya-uchebnoe-posobie_b3ce39c2041.html)[posobie\\_b3ce39c2041.html](http://www.studmed.ru/nazarov-as-fotogrammetriya-uchebnoe-posobie_b3ce39c2041.html)

## **12 Перечень ресурсов информационно-телекоммуникационной сети «Интернет»**

![](_page_26_Picture_255.jpeg)

**Информационно-телекоммуникационные ресурсы сети «Интернет»:**

1. Научная электронная библиотека [www.eLIBRARY.ru](http://www.elibrary.ru/)

2. Специализированные прикладные компьютерные программы (AutoCAD), Excel

3. [www.to23.rosreestr.ru](http://www.to23.rosreestr.ru/) Официальный сайт Управления Федеральной службы государственной регистрации, кадастра и картографии Краснодарского края.

4. [www.ufo.](http://www.ufo/)fccland.ru Официальный сайт Южного филиала ФГУП Федеральный кадастровый центр «Земля».

5. Образовательный портал КубГАУ [Электронный ресурс]: Режим доступа: [http://edu.kubsau.local;](http://edu.kubsau.local/)

# **13 Перечень информационных технологий, используемых при осуществлении образовательного процесса по практике, включая перечень программного обеспечения и информационных справочных систем**

Изложение учебного материала в период инструктажа по отдельным разделам практике с использованием мультимедийного сопровождения.

Технология обучения, основана на самостоятельном освоении учебного материала при выполнении индивидуальных заданий:

- учебный материал разделяется на отдельные задания;

- учебный процесс состоит из последовательных мыслительных и практических действий по их выполнению;

- завершается контролем (защитой выполненного задания, работы).

Результаты выполнения всех отдельных заданий, разделов практики фиксируются преподавателем и становятся известными обучающимся.

Имитационный тренинг предполагает отработку профессиональных навыков и умений. Имитируется ситуация по обработке материалов геодезических изысканий и использования их для решения практических задач. В качестве «модели» выступают реальные геодезические инструменты и оборудование, геодезический полигон с закрепленными в соответствии с требованиями действующих инструкций геодезическими пунктами, производственные планы местности, программное обеспечение AutoCAD. Все геодезические измерения выполняются по производственным технологиям. Единственное отличие от реальных условий малый размер территории полигона.

Компьютерные технологии обучения – это процессы сбора, переработки, хранения и передачи информации обучающимися посредством компьютера. Обеспечивается реальные условия перехода на дистанционное обучение при выполнении камеральной обработки результатов полевых измерений.

Рекомендовано использование презентаций по курсу геодезия и фотограмметрия.

Возможно использование [видеоуроков](https://yandex.ru/search/?clid=9582&text=%D1%83%D1%80%D0%BE%D0%BA%D0%B8%20%D0%BF%D0%BE%20%D0%B3%D0%B5%D0%BE%D0%B4%D0%B5%D0%B7%D0%B8%D0%B8%20%D0%B2%D0%B8%D0%B4%D0%B5%D0%BE&l10n=ru&lr=35%23/videowiz?filmId=6193083438650068344) по геодезии ссылка на интернет [https://yandex.ru/search/?clid=9582&text=уроки%20по%20геодезии%20в](https://yandex.ru/search/?clid=9582&text=%D1%83%D1%80%D0%BE%D0%BA%D0%B8%20%D0%BF%D0%BE%20%D0%B3%D0%B5%D0%BE%D0%B4%D0%B5%D0%B7%D0%B8%D0%B8%20%D0%B2%D0%B8%D0%B4%D0%B5%D0%BE&l10n=ru&lr=35%23/videowiz?filmId=6193083438650068344%20%20) [идео&l10n=ru&lr=35#/videowiz?filmId=6193083438650068344](https://yandex.ru/search/?clid=9582&text=%D1%83%D1%80%D0%BE%D0%BA%D0%B8%20%D0%BF%D0%BE%20%D0%B3%D0%B5%D0%BE%D0%B4%D0%B5%D0%B7%D0%B8%D0%B8%20%D0%B2%D0%B8%D0%B4%D0%B5%D0%BE&l10n=ru&lr=35%23/videowiz?filmId=6193083438650068344%20%20) 

#### Перечень лицензионного ПО

![](_page_28_Picture_305.jpeg)

Перечень профессиональных баз данных и информационных справочных систем

![](_page_28_Picture_306.jpeg)

# **14 Материально-техническое обеспечение для обучения по дисциплине**

Планируемые помещения для проведения всех видов учебной деятельности

![](_page_28_Picture_307.jpeg)

![](_page_29_Picture_247.jpeg)

![](_page_30_Picture_207.jpeg)

![](_page_31_Picture_106.jpeg)